# **MODELADO Y SIMULACIÓN APLICACIONES**

- 1. Dinámica de una neurona
- 2. Órbitas planetarias
- 3. Iluminación en gráficos digitales

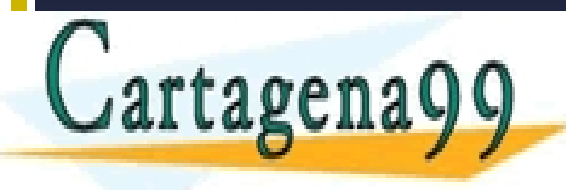

CLASES PARTICULARES, TUTORÍAS TÉCNICAS ONLINE LLAMA O ENVÍA WHATSAPP: 689 45 44 70 - - - ONLINE PRIVATE LESSONS FOR SCIENCE STUDENTS CALL OR WHATSAPP:689 45 44 70

LIQUATION VIATILITEZ<br>www.cartagena99.com no se hace responsable de la información contenida en el presente documento en virtud al<br>Artículo 17.1 de la Ley de Servicios de la Sociedad de la Información y de Comercio Electrón

### **1. Canales iónicos en neuronas**

 Los **canales iónicos** son proteínas transmembrana que contienen poros acuosos que cuando se abren permiten el paso selectivo de iones específicos a través de las membranas celulares.

 Estos canales actúan como compuertas que se abren o se cierran en función de los estímulos externos, aunque algunas sustancias tóxicas pueden desactivar su función natural.

 En los mamíferos, los canales iónicos determinan importantes procesos como: la excitación del nervio y del músculo, la secreción de hormonas y neurotransmisores, la transducción

- - -

CALL OR WHATSAPP:689 45 44 70

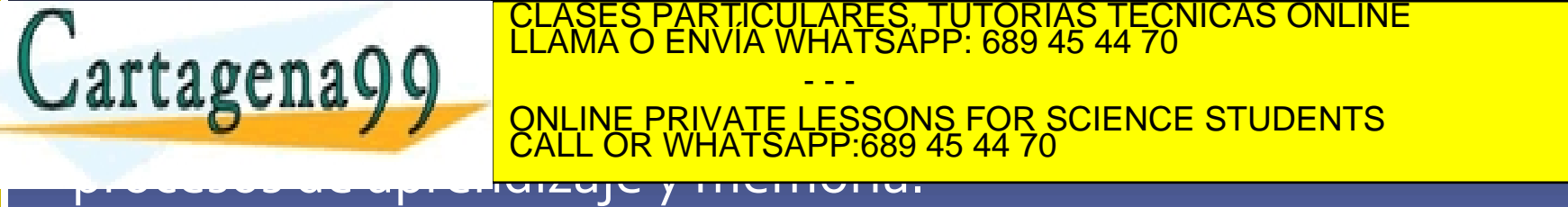

### **Canales iónicos: tipos**

Mecanismos para la apertura o cierre de los canales iónicos (*gating*)

 Canales regulados por voltaje o Canales de sodio (Na<sup>+</sup>) o Canales de potasio (K<sup>+</sup> ) o Canales de calcio (Ca2+) o Canales de cloro (Cl-) Canales regulados por ligandos

Canales mecanosensibles

• Los canales iónicos regulados por voltaje se abren en respuesta a cambios en el *potencial eléctrico* a través de la membrana plasmática. Su principal función es la *transmisión de impulsos eléctricos* (generación del potencial de acción) debido a

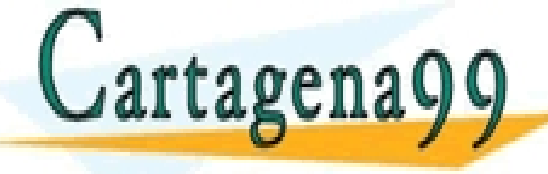

cambios en la diferencia de cargas eléctricas en ambos lados de la membrana. CLASES PARTICULARES, TUTORÍAS TÉCNICAS ONLINE LLAMA O ENVÍA WHATSAPP: 689 45 44 70 - - -

**AL LASUILA Y YOURE PRIVATE LESSONS FOR SCIENCE STUDENT** *CALL OR WHATSAPP.009 45 44 70* ONLINE PRIVATE LESSONS FOR SCIENCE STUDENTS CALL OR WHATSAPP:689 45 44 70

unidos de la composición de la composición de la conditional de la confermación confenida en el presente documento en virtud al<br>Artículo 17.1 de la Ley de Servicios de la Sociedad de la Información y de Comercio Electrónic

## **Modelo de canales regulados por voltaje**

$$
V = IR \qquad I = \frac{1}{R}V = gV = g_{\text{max}} * P_o * V
$$

*Canal del potasio (K<sup>v</sup> )* 2 configuraciones: *abierto* o *cerrado*

$$
I_K = \overline{g}_K * n * V
$$

$$
* n * V \quad \forall \quad (kv)_{\text{cierre}} \leftrightarrow^{k_1}(kv)_{\text{apertura}}
$$

donde *ĝ<sup>K</sup>* es la máxima conductancia en el canal *K<sup>v</sup>* y *n* es la probabilidad de que el canal esté en configuración *abierta k1* y *k-1* son dependientes del voltaje.

*El cambio en la probabilidad de que un canal esté abierto (cinética)* 

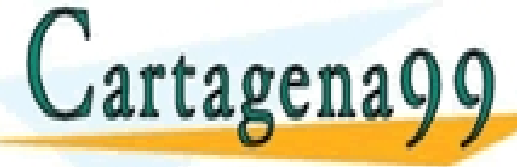

CLASES PARTICULARES, TUTORÍAS TÉCNICAS ONLINE LLAMA O ENVÍA WHATSAPP: 689 45 44 70 - - -

**online PRIVATE LESSONS FOR SCIEN**<br>CALL OR WHATSAPP:689 45 44 70  $\frac{1}{\sqrt{2}}$ ONLINE PRIVATE LESSONS FOR SCIENCE STUDENTS CALL OR WHATSAPP:689 45 44 70

www.cartagena99.com to se hace responsable de la información contenida en el presente documento en virtud al<br>Artículo 17.1 de la Ley de Servicios de la Sociedad de la Información y de Comercio Electrónico, de 11 de julio d  $\overline{1}$   $\overline{1}$   $\overline{1}$ 1 1 1 información contenida en el documento es ilícita o lesiona bienes o derechos de un tercero háganoslo saber y será retirada.

y

## **Modelo de canales regulados por voltaje (2)**

*Canal del sodio (Na<sup>v</sup> )* 3 configuraciones: *abierto, cerrado o indiferente*

Podemos asumir que estas dos reacciones reversibles gobiernan el comportamiento del canal

$$
(N a_v)_{\text{cierre}} \leftrightarrow^{k_1} (N a_v)_{\text{apertura}} \quad y \quad (N a_v)_{\text{inactive}} \leftrightarrow^{k_1} (N a_v)_{\text{apertura}}
$$

Si *m* es la probabilidad de que el canal este *abierto* habiendo estado antes *cerrado* y *h* es la probabilidad de que el canal este abierto habiendo estado antes *inactivo*

*dh*

ONLINE PRIVATE LESSONS FOR SCIENCE STUDENTS

- - -

CALL OR WHATSAPP:689 45 44 70

CLASES PARTICULARES, TUTORÍAS TÉCNICAS ONLINE LLAMA O ENVÍA WHATSAPP: 689 45 44 70

*h k hk k k k h*

 $\overline{\mathbf{r}}$ 

 $\frac{1}{\sqrt{2}}$ 

 $\overline{1}$   $\overline{1}$   $\overline{1}$ 

 $I - \sigma$ \**m*\* *h*\**V* y así, las variaciones temporales de las probabilidades **dmuster of the PRIVATE LESSONS FOR SCIENCE STUDENTS**<br>
CALL OR WHATSAPP:689 45 44 70<br>
And the contract of the street of the street of the street of the street of the street of the street of the street

www.cartagen.com no se hace responsable de la información contenida en el presente de cumento en virtud al<br>Artículo 17.1 de la Ley de Servicios de la Sociedad de la Información y de Comercio Electrónico, de 11 de julio de 1 1 1' 1' 1' 1 1 1  $-1/$   $\cdots$   $J_{\iota}$   $($   $\uparrow$   $\cdots$   $\uparrow$   $\cdots$   $\uparrow$ ÷ nformación contenida en el documento es ilícita o lesiona bienes o derechos de un tercero háganoslo saber y será retirada.

 $\overline{\mathbf{r}}$ 

 $\frac{1}{\sqrt{2}}$ 

### **Dinámica de una neurona**

 Las neuronas se comunican entre ellas transmitiendo y recibiendo señales electroquímicas llamadas *potenciales de acción.* 

 En el sistema nervioso central estas variaciones de potencial son del orden de milisegundos.

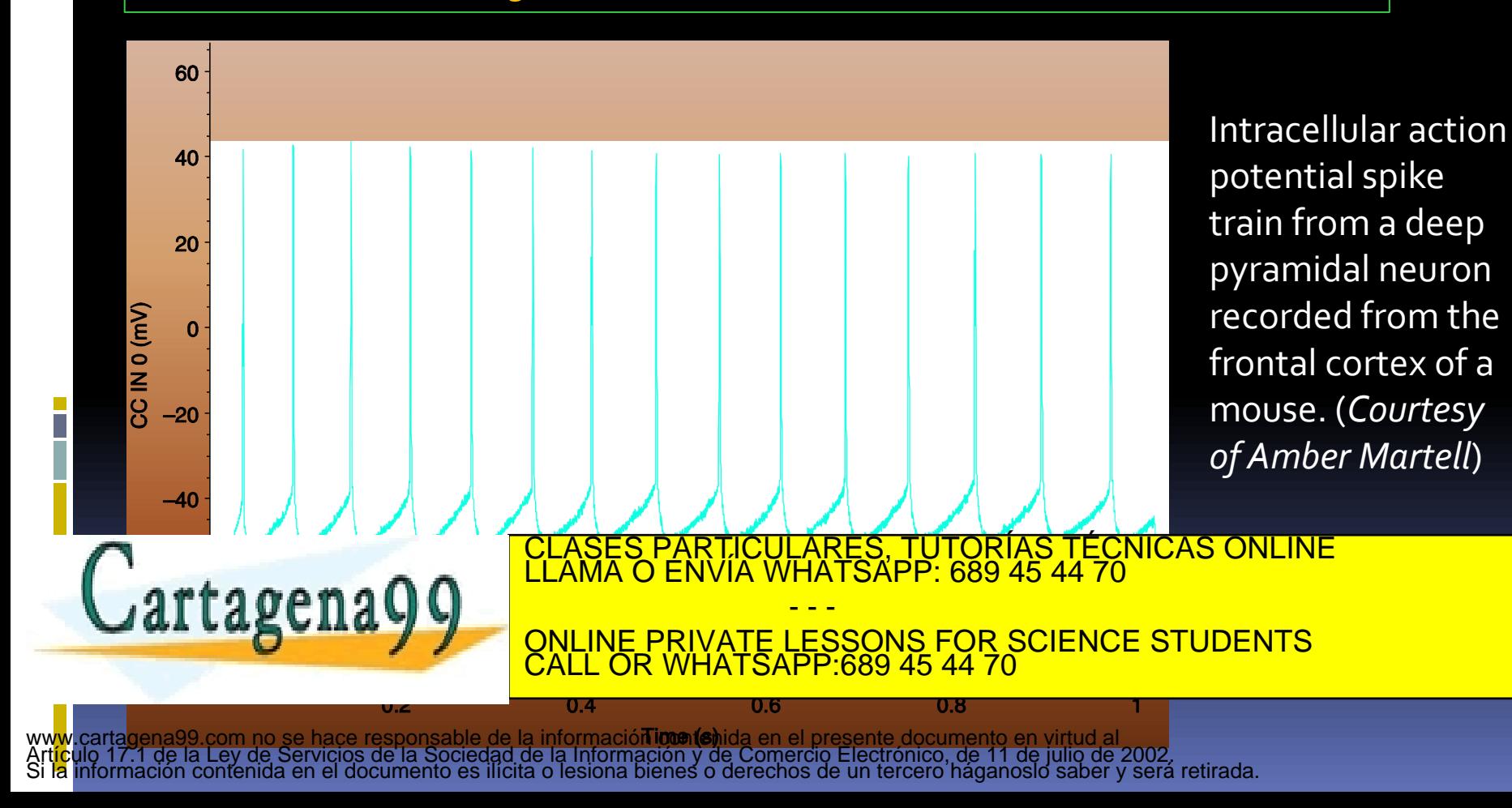

## **Modelo de Hodgkin-Huxley**

 Las neuronas son células eucariotas y como tales muy complejas. Pretendemos modelizar únicamente la generación de los potenciales de acción. En general no está claro que elementos de un sistema biológico complejo están directamente relacionados con un comportamiento determinado.

 **En este modelo se asume que la generación de los potenciales está determinada por las propiedades eléctricas de la membrana de la célula.**

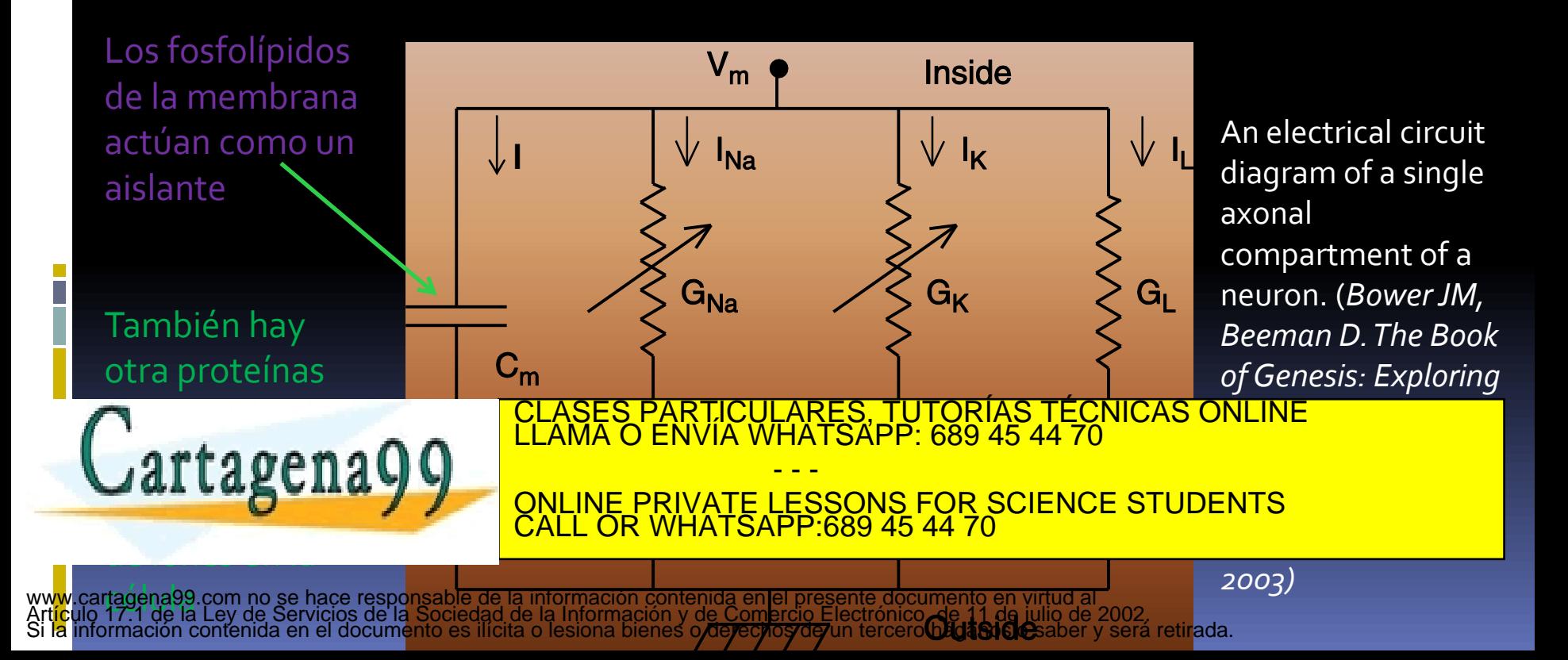

• Para expresar el circuito como un conjunto de ecuaciones, necesitamos utilizar la ley de Ohm, los lemas de Kirchhoff y la definición de capacidad eléctrica

*M*

*la ddp entre las armadurasdel condensador coincide*

*con el potencial dela membrana*

$$
V_M = \frac{1}{C_M} \int I(t)dt \qquad I = C_M \frac{dV_I}{dt}
$$
  

$$
V_M = V_R + E_{Na} \implies V_R = V_M - E_{Na}
$$
  

$$
I_{Na} = g_{Na} * (V_M - E_{Na})
$$
  

$$
I_K = g_K * (V_M - E_K)
$$

*Sustituyendo los valores de las corrientes en la ecuación (1) y reordenándola, obtenemos (2)* 

*inj N a <sup>K</sup> <sup>L</sup> I I I I I* 

 $I_L = g_L * (V_M - E_L)$ 

ONLINE PRIVATE LESSONS FOR SCIENCE STUDENTS<br>CALL OR WHATSAPP 689 45 44 70 *y porla regla deKirchhoff dela corriente* CLASES PARTICULARES, TUTORÍAS TÉCNICAS ONLINE LLAMA O ENVÍA WHATSAPP: 689 45 44 70 - - - CALL OR WHATSAPP:689 45 44 70

(2) *Sustituyendolas conductancias y las derivadasde sus probabilidades en*  $k_{1h} - (k_{1h} + k_{-1h})h$  $k_{1m} - (k_{1m} + k_{-1m})m$  $k_{1n} - (k_{1n} + k_{-1n})n$  $g_{N_a} * (V_M - E_{N_a}) - g_K * (V_M - E_K) - g_L * (V_M - E_L) + I_{ini}$  (2) *como hemos supuesto que*  $g_k = \overline{g}_k * n$  *y*  $g_{Na} = \overline{g}_{Na} * m * h$ *En el modelo original de Hodgkin Huxley las 4 ecuaciones eran* CLASES PARTICULARES, TUTORÍAS TÉCNICAS ONLINE LLAMA O ENVÍA WHATSAPP: 689 45 44 70 *dt dh dt dm dt dn y que sus variacionestemporales son dt*  $C_V \frac{dV}{dt}$  $=$   $k_{1h}$   $(k_{1h}$   $+$   $k_{-1h}$  $= k_{1m} - (k_{1m} + k_{-1m})$  $=$   $k_{1n}$   $(k_{1n}$   $+$   $k_{-1n}$  $\delta K$  *N N*  $\epsilon K$  *N*  $\delta L$  *N*  $\delta$ <br> $K$  =  $\overline{g}_K$  \* *N*  $\gamma$   $g_{Na} = \overline{g}_{Na}$  $R_{Na}$   $*(V_M - E_{Na}) - g_K * (V_M - E_K) - g_L * (V_M - E_L) + I_{inj}$ *M*  $V_V \frac{a \cdot v_M}{L} = -g_{\,Na} * (V_M - E_{\,Na}) - g_{\,K} * (V_M - E_{\,K}) - g_{\,L} * (V_M - E_{\,L}) + g_{\,M} * G_{\,M}$  $C_{M}\frac{dV_{M}}{dt} = -\overline{g}_{Na}mh(V_{M} - \overline{E}_{Na}) - \overline{g}_{K}n(V_{M} - \overline{E}_{K}) - g_{L}(V_{M} - \overline{E}_{L}) + I_{inj}$ - - -

ONLINE PRIVATE LESSONS FOR SCIENCE STUDENTS<br>CALL OR WHATSAPP:689 45 44 70 CALL OR WHATSAPP:689 45 44 70

#### **2. Mecánica orbital. Modelo**

Escribimos la 2ª ley de Newton, para un cuerpo de masa *m* girando respecto a otro de masa *M* que se considera fijo. Utilizando coordenadas *xy* Obtenemos las ecuaciones *(1)*

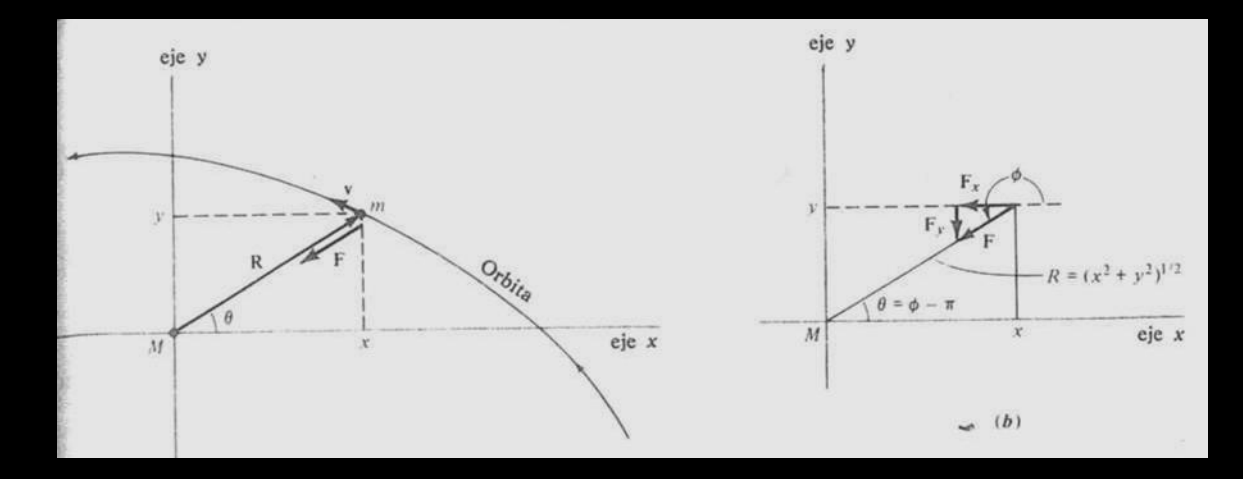

$$
\frac{d^2x}{dt^2} = \frac{F_x}{m} \quad y \quad \frac{d^2y}{dt^2} = \frac{F_y}{m} \quad (1)
$$
  
de la figura

$$
F_x = F \cos \phi = -F \frac{x}{(x^2 + y^2)^{1/2}} \qquad F_y = F \sin \phi = -F \frac{y}{(x^2 + y^2)^{1/2}}
$$

 $\frac{300 + 7}{2}$ 

*Si hacemos G M <sup>y</sup> las ec diferencia les acopladas(1)quedan*

2 2 *x y* CLASES PARTICULARES, TUTORÍAS TÉCNICAS ONLINE LLAMA O ENVÍA WHATSAPP: 689 45 44 70

ONLINE PRIVATE LESSONS FOR SCIENCE STUDENTS

HATSAPP 689 45 44 70

*Q (2)*

*y deacuerdo con la ley de gravitación*

1

IŢ

 $\frac{1}{2}$ 

- - -

2

*d y*

*dt*

*x y*

CALL OR WHATSAPP:689 45 44 70

 $\overline{\phantom{0}}$ 

Cartagena99

www.cartagena99.com no se hace responsable de la informaCion conte<del>ni</del>d<del>a Civicity</del> 2 abocumento e<del>n</del> virtuo (ux<sup>2</sup> + y<sup>2</sup>)<sup>β</sup><br>Articulo 17.1 de la Ley de Servicios de la Sociedad de la Información y de Comercio Eléctrónico

 $\overline{\phantom{0}}$ 

 $F = GMm$ 

*Q y*

2

*d x*

*dt*

### **Resolución numérica**

1. Se elige  $\Delta t$ 

- 2. Determinar los valores de *Q<sup>x</sup>* y *Q<sup>y</sup>* de *(2)*, en *t0=0*
- Calculamos la velocidad a mitad del intervalo

$$
\left(\frac{dx}{dt}\right)_{1/2} \approx \left(\frac{dx}{dt}\right)_0 + Q_x \frac{\Delta t}{2} \qquad y \qquad \left(\frac{dy}{dt}\right)_{1/2} \approx \left(\frac{dy}{dt}\right)_0 + Q_y \frac{\Delta t}{2}
$$

4. Con los valores anteriores calculamos la posición al final del primer intervalo

$$
x_1 \approx x_0 + \left(\frac{dx}{dt}\right)_{1/2} \Delta t \qquad y \qquad y_1 \approx y_0 + \left(\frac{dy}{dt}\right)_{1/2} \Delta t
$$

- Hacemos  $t_1 = \Delta t$
- 6. Volvemos a determinar *Q<sup>x</sup>* y *Q<sup>y</sup>* y repetimos todo el proceso

$$
\begin{array}{|c|c|c|}\n\hline\n\text{(dx)} & \approx & \left(\frac{dx}{dt}\right)_1, & +Q_x\Delta t & y & \left(\frac{dy}{dt}\right)_2, & \approx & \left(\frac{dy}{dt}\right)_1, & +Q_y\Delta t \\
\hline\n\text{Cartagen} & \text{CLASS PARTICULARES, TUTORIAS TÉCNICAS ONLINE CLAMA O ENVIA WHATSAPP: 689 45 44 70\n\hline\n\end{array}
$$

ww<mark>y</mark> cartagena99.com no se hace responsable de la información contenida en el presen<mark>te documento en virtud al mo</mark>⊊**e. e i ∨a ior fijado**<br>Artículo 17.1 de la Ley de Servicios de la Sociedad de la Información y de Comerci

#### **Leyes de Kepler**

1. La órbita de cualquier planeta del sistema solar es una elipse con el Sol en uno de sus focos.

*d(P1,F1)+d(P1,F2)=d(P2,F1)+d(P2,F2)=d(P3,F1)+d(P3,F2)=…*

2. El radio vector del Sol al planeta barre áreas iguales en tiempos iguales.

$$
Si \Delta t = \Delta t' \longrightarrow A_{12} = A_{34}
$$

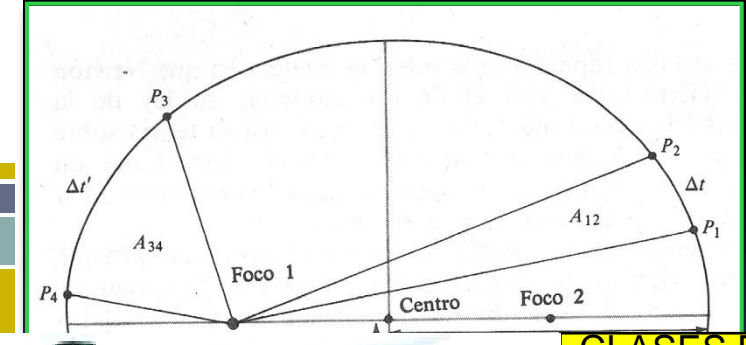

Cartagena

3. La relación γ<sup>3</sup>/7<sup>2</sup> entre el semieje mayor de la elipse y el periodo, es igual para todos los planetas.

*el periodo es el tiempo que tarda en dar una* 

*vuelta alrededor del Sol* CLASES PARTICULARES, TUTORÍAS TÉCNICAS ONLINE LLAMA O ENVÍA WHATSAPP: 689 45 44 70

- - - ONLINE PRIVATE LESSONS FOR SCIENCE STUDENTS CALL OR WHATSAPP:689 45 44 70

#### **3. Modelos de iluminación**

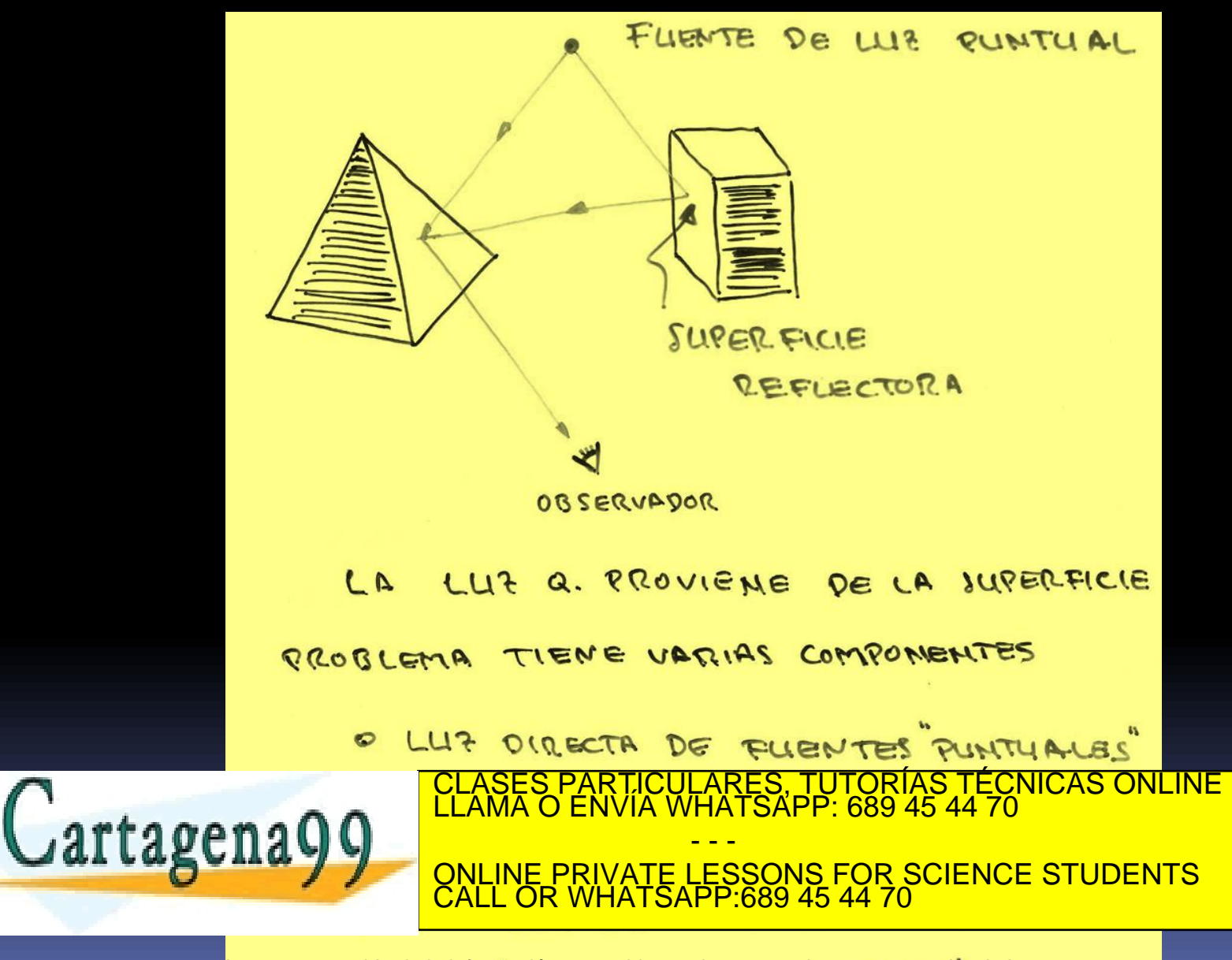

UN PUNTO DE VISTA  $\cdot$   $\nabla$   $\nabla$ EXPERIMENTA LAS MULTIPLES REPLEXIONER DE LA LUZ EN TODOS LOS OBJETOS VECINOS PRESENTES EN LA ESCENA, JE MODELIZAM COMO UNA ILUMINACIÓN UNIFORME -D -B LUZ AMBIENTAL LA LUZ Q. LLEGA A LA SUPERFICIE (FUENTES PUNTUALES+ LUZ AKBIENTAL SE REFLEJA Y JE REFRACTA

- REFLEXION ESPECULAR

LEY DE SNELL

CLASES PARTICULARES, TUTORÍAS TÉCNICAS ONLINE LLAMA O ENVÍA WHATSAPP: 689 45 44 70

ONLINE PRIVATE LESSONS FOR SCIENCE STUDENTS

- - -

CALL OR WHATSAPP:689 45 44 70

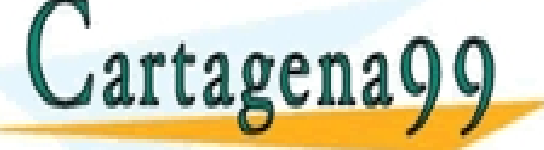

RETRACCION ww<mark>w</mark>.cartagena99.com no se hace responsable de la informacióh contenida en el presente documento en virtud al<br>Artículo 17.1 de la Ley de Servicios de la Sociedad de la Informadión y de Comercio Electrónico, de 11 de julio

 $\overline{\mathbf{M}}$ 

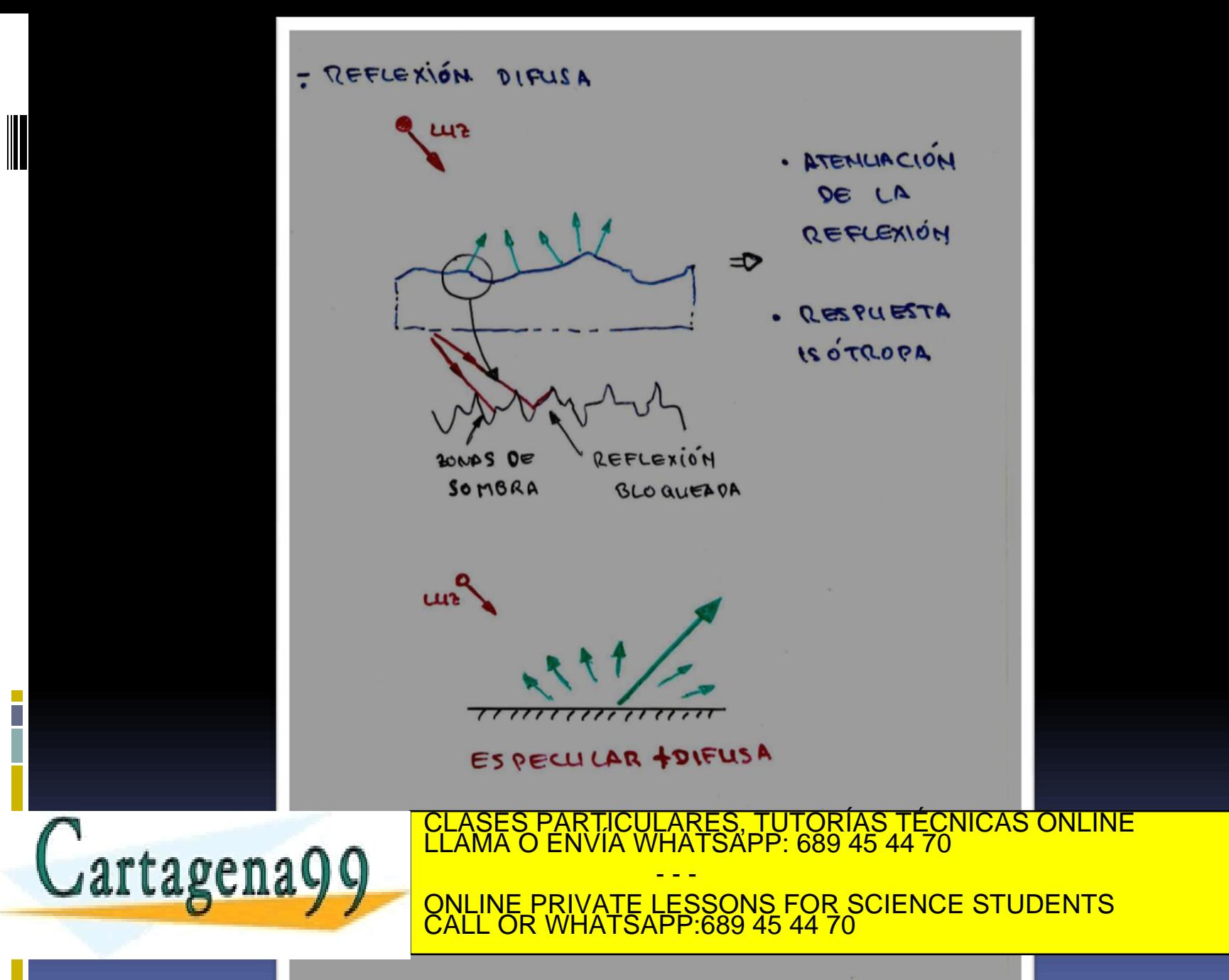

#### **Cuantificación de cada término**

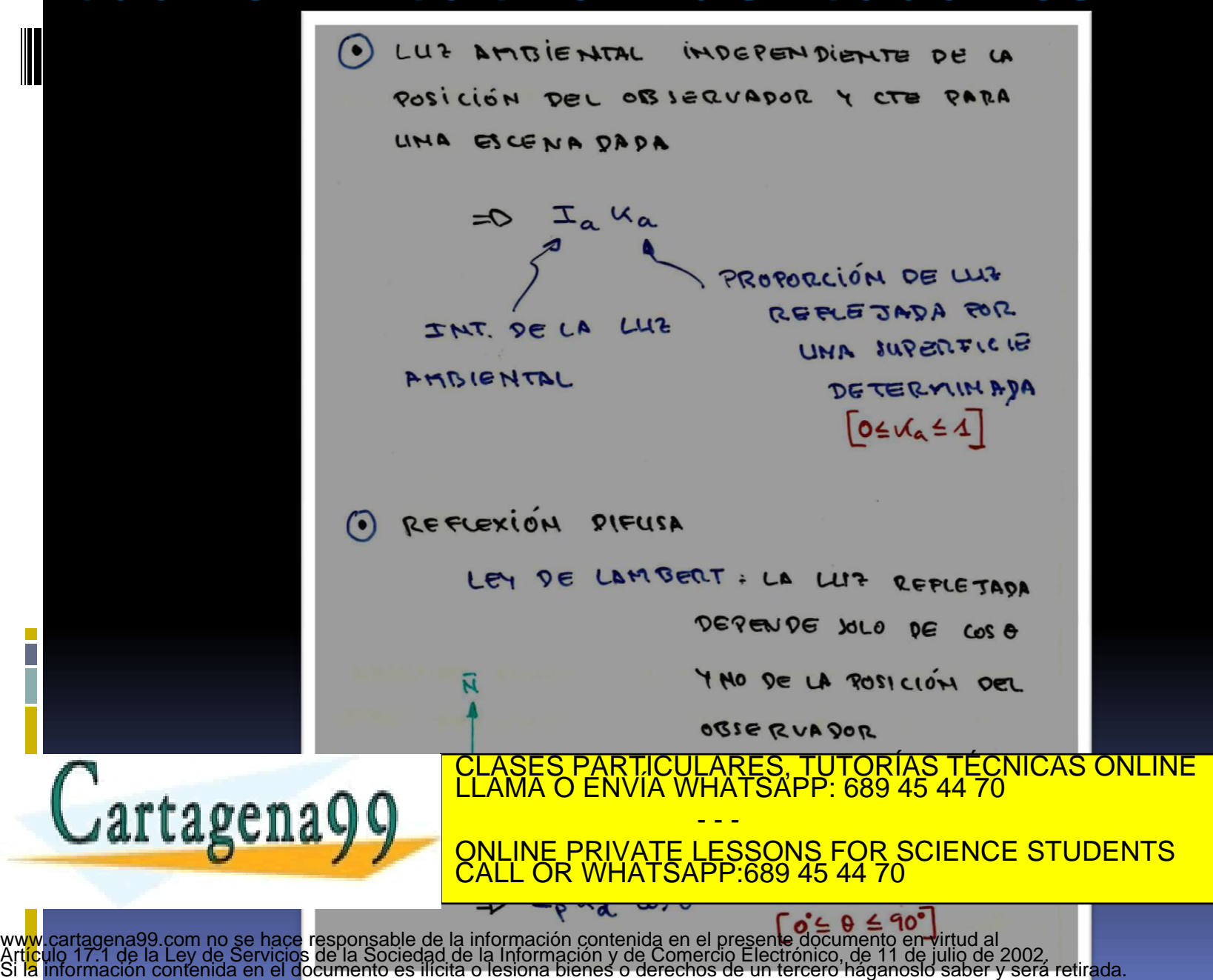

$$
\exists \sum_{\alpha} X_{\alpha} + \mathcal{I}_{\gamma} \kappa_{\alpha} (\overline{n}.\overline{c})
$$
 (1)  
\n51 HAY VARIAS Fuenres De UIF Y TBIENOS  
\nEN CUCHTHE C'OOR  
\n
$$
\Rightarrow \mathcal{I}(\lambda) = \mathcal{I}_{\alpha}(\lambda) \kappa_{\alpha}(\lambda) * \kappa_{\alpha}(\lambda) \sum_{n=1}^{k_{s}} (\overline{n}.\overline{c}_{n}) \mathcal{I}_{pn}(\lambda)
$$
\n
$$
\Rightarrow \mathcal{I}(\lambda) = \mathcal{I}_{\alpha}(\lambda) \kappa_{\alpha}(\lambda) * \kappa_{\alpha}(\lambda) \sum_{n=1}^{k_{s}} (\overline{n}.\overline{c}_{n}) \mathcal{I}_{pn}(\lambda)
$$
\n
$$
\Rightarrow \mathcal{I}(\lambda) = \mathcal{I}_{\alpha}(\lambda) \kappa_{\alpha}(\lambda) * \kappa_{\alpha}(\lambda) \sum_{n=1}^{k_{s}} (\overline{n}.\overline{c}_{n}) \mathcal{I}_{pn}(\lambda)
$$
\n
$$
\Rightarrow \mathcal{I}(\lambda) = \mathcal{I}_{\alpha}(\lambda) \kappa_{\alpha}(\lambda) * \kappa_{\alpha}(\lambda) \sum_{n=1}^{k_{s}} (\overline{n}.\overline{c}_{n}) \mathcal{I}_{pn}(\lambda)
$$
\n
$$
\Rightarrow \mathcal{I}(\lambda) = \mathcal{I}_{\alpha}(\lambda) \kappa_{\alpha}(\lambda) * \kappa_{\alpha}(\lambda) \sum_{n=1}^{k_{s}} (\overline{n}.\overline{c}_{n}) \mathcal{I}_{pn}(\lambda)
$$
\n
$$
\Rightarrow \mathcal{I}(\lambda) = \mathcal{I}_{\alpha}(\lambda) \kappa_{\alpha}(\lambda) * \kappa_{\alpha}(\lambda) \sum_{n=1}^{k_{s}} (\overline{n}.\overline{c}_{n}) \mathcal{I}_{pn}(\lambda)
$$
\n
$$
\Rightarrow \mathcal{I}(\lambda) = \mathcal{I}_{\alpha}(\lambda) \kappa_{\alpha}(\lambda) * \kappa_{\alpha}(\lambda) \sum_{n=1}^{k_{s}} (\overline{n}.\overline{c}_{n}) \mathcal{I}_{pn}(\lambda)
$$
\n
$$
\Rightarrow \mathcal{I}(\lambda) = \mathcal{I}_{\alpha}(\lambda) \kappa_{\alpha}(\lambda) * \kappa_{\alpha}(\lambda) \sum_{n
$$

- - -

CALL OR WHATSAPP:689 45 44 70

ONLINE PRIVATE LESSONS FOR SCIENCE STUDENTS

Cartagena99

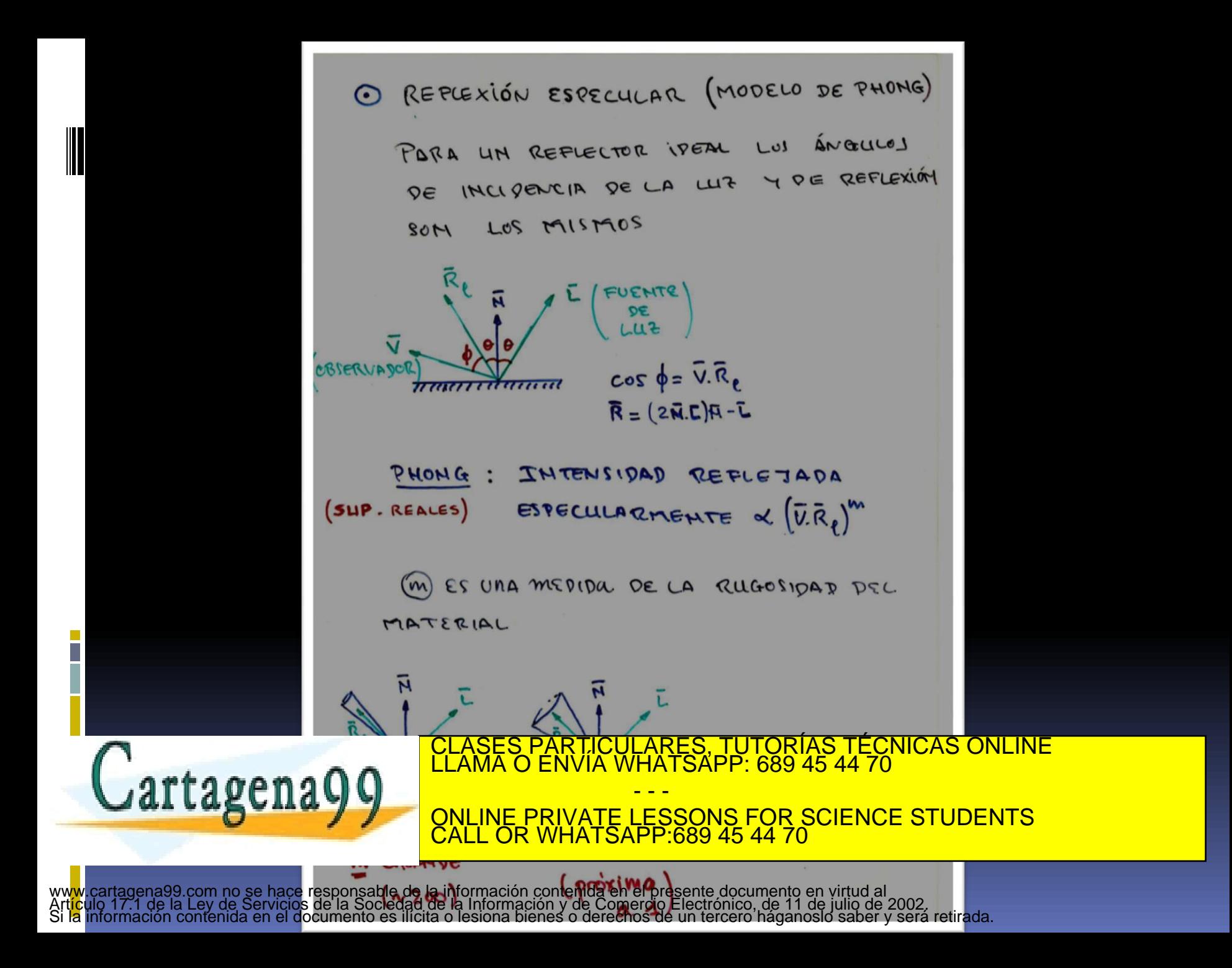

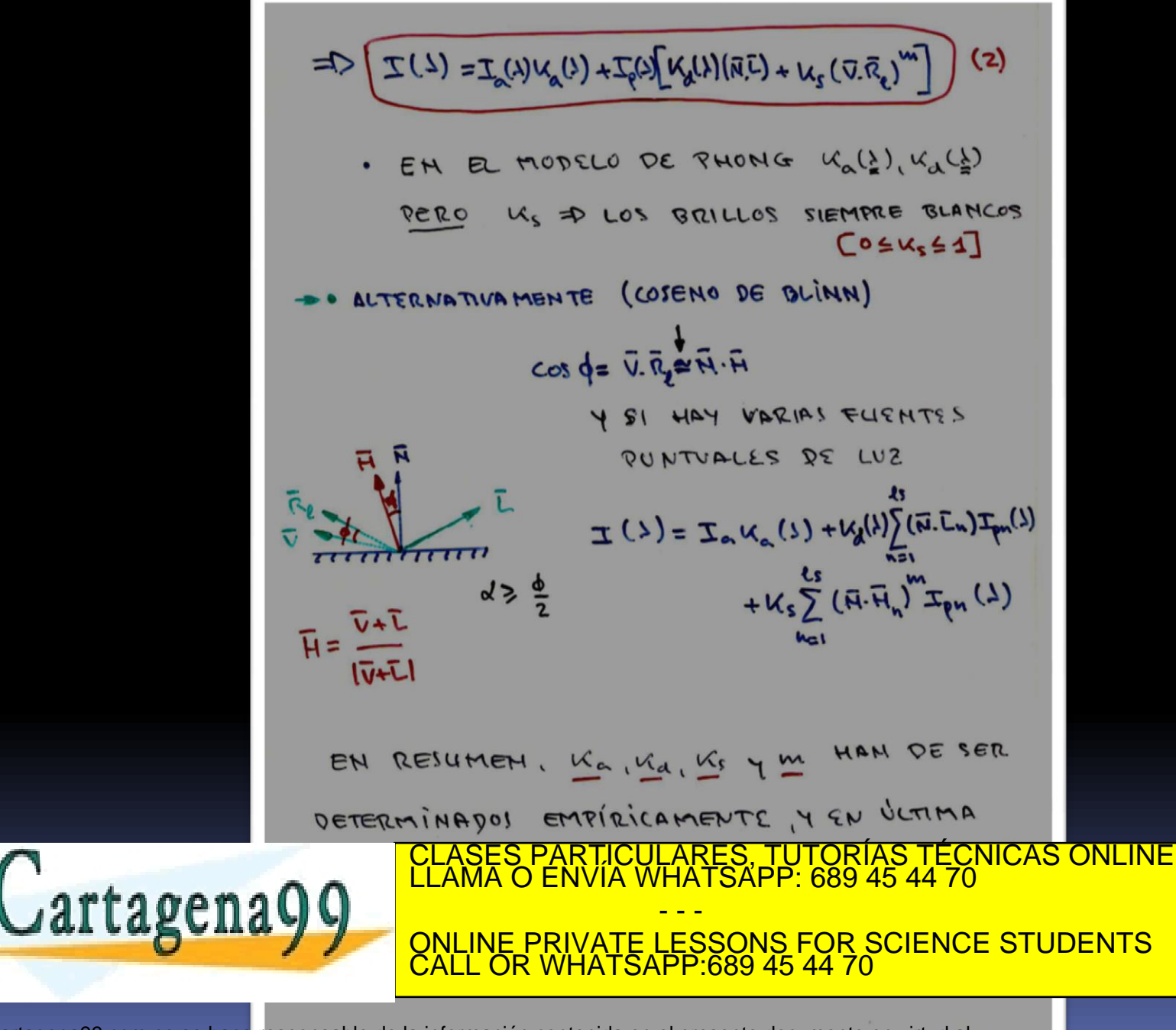

## **Métodos para iluminar superficies poligonales**

#### Intensidad constante

se calcula la intensidad de cada polígono con algún modelo de luz y se les aplica un relleno sólido (color o intensidad constante)

 *problema: discontinuidades en las fronteras a favor: poco tiempo de cálculo*

#### Gouraud

interpolación lineal de la intensidad, a lo largo de las líneas de barrido del monitor, a partir de las intensidades en los vértices de cada polígono.

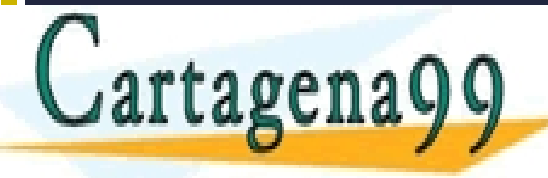

*a) calcular la normal media unitaria para cada vértice del polígono.* CLASES PARTICULARES, TUTORÍAS TÉCNICAS ONLINE LLAMA O ENVÍA WHATSAPP: 689 45 44 70 **interprivate LESSONS FOR SCIENCE STUDENTS** - - - CALL OR WHATSAPP:689 45 44 70

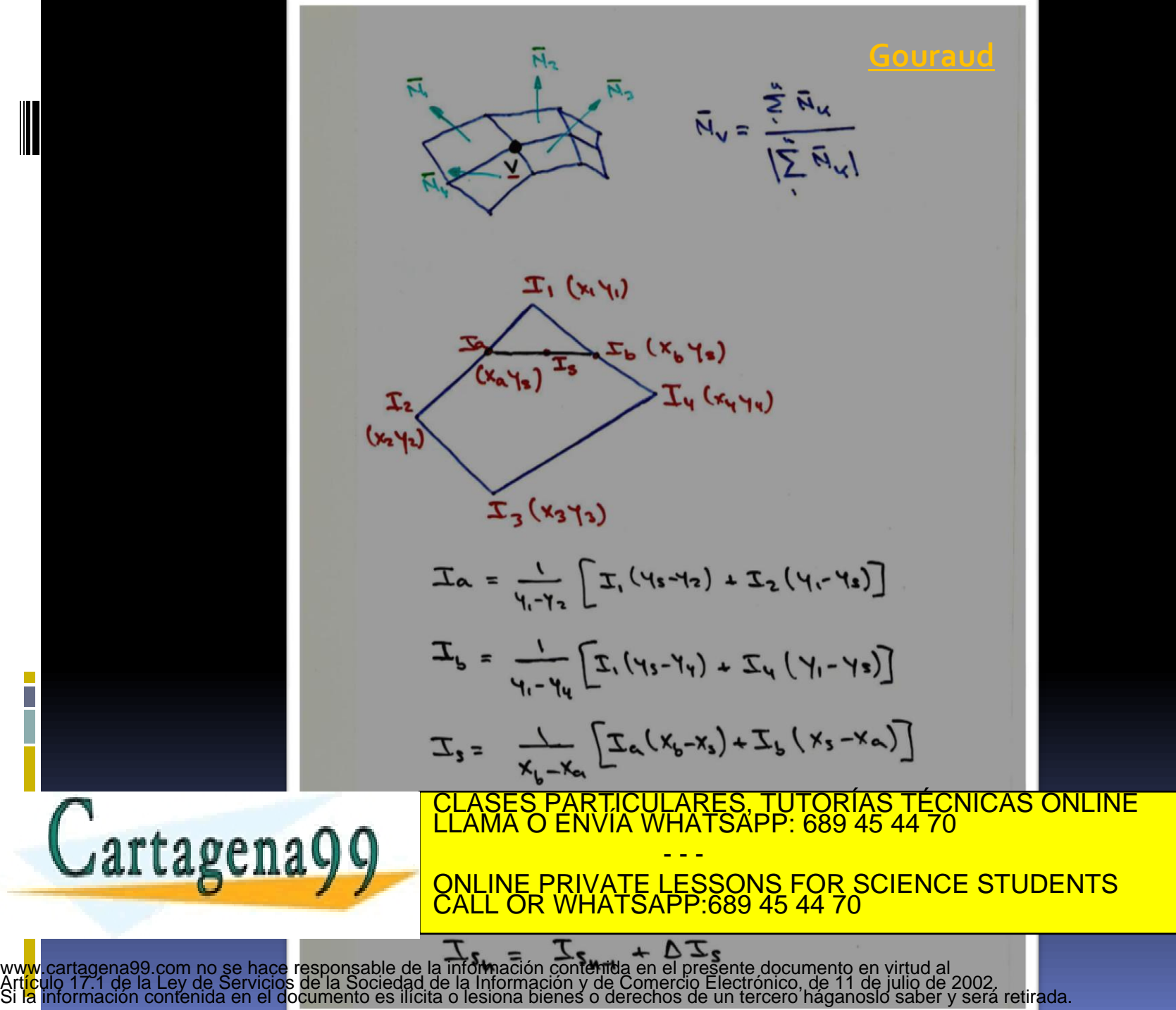

Phong

interpolación lineal de las normales, a partir de las normales de vértice de cada polígono.

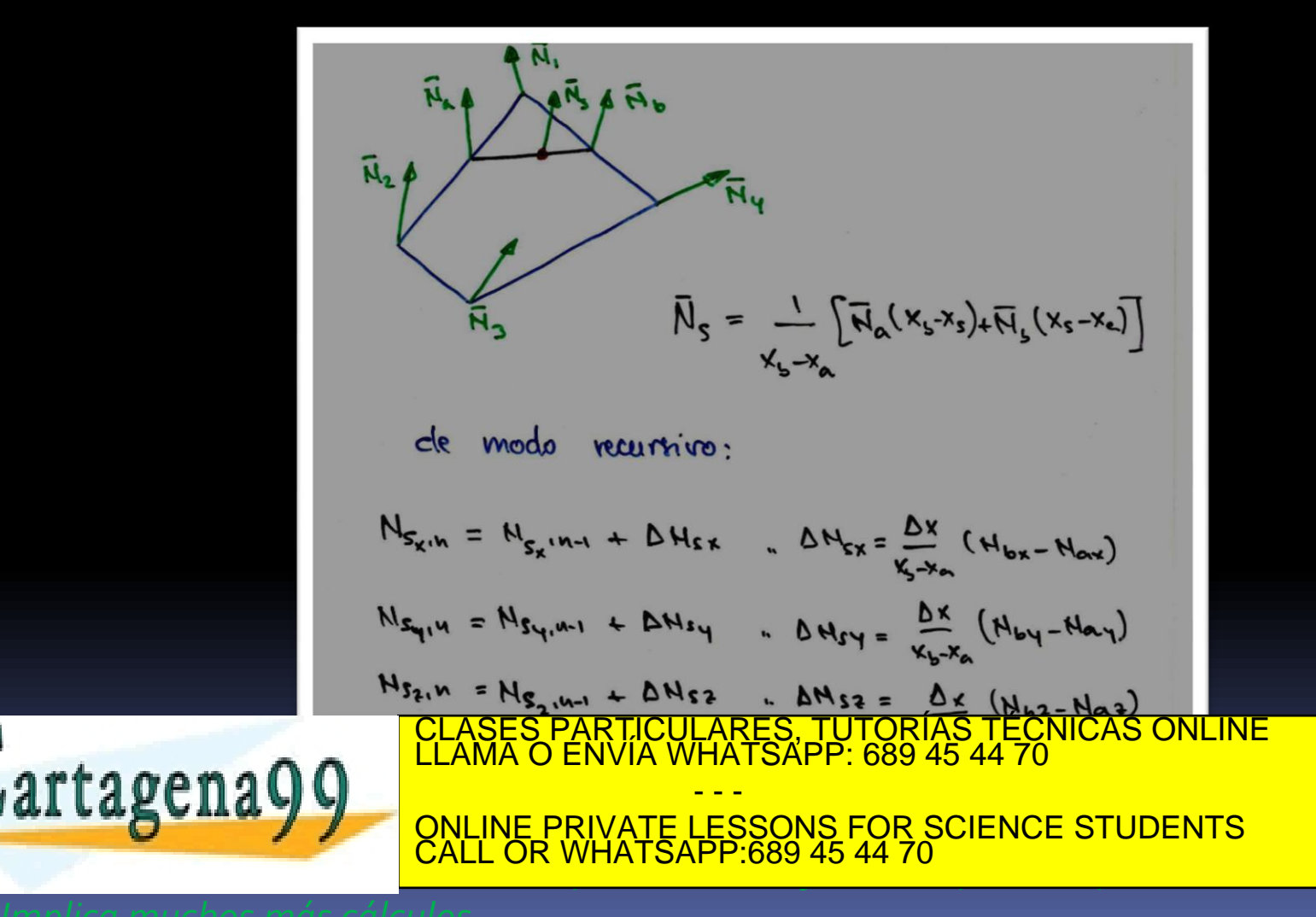

## **Ejemplo** *Ejemplo visual de*

#### *Cu con diferentes rugosidades.*

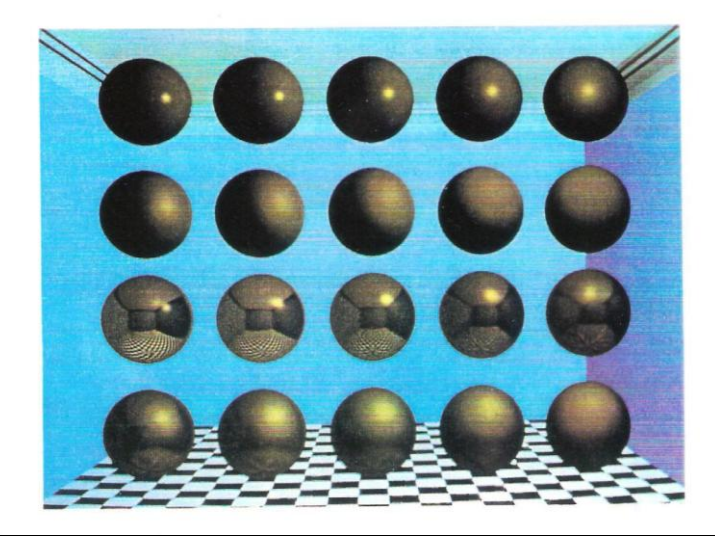

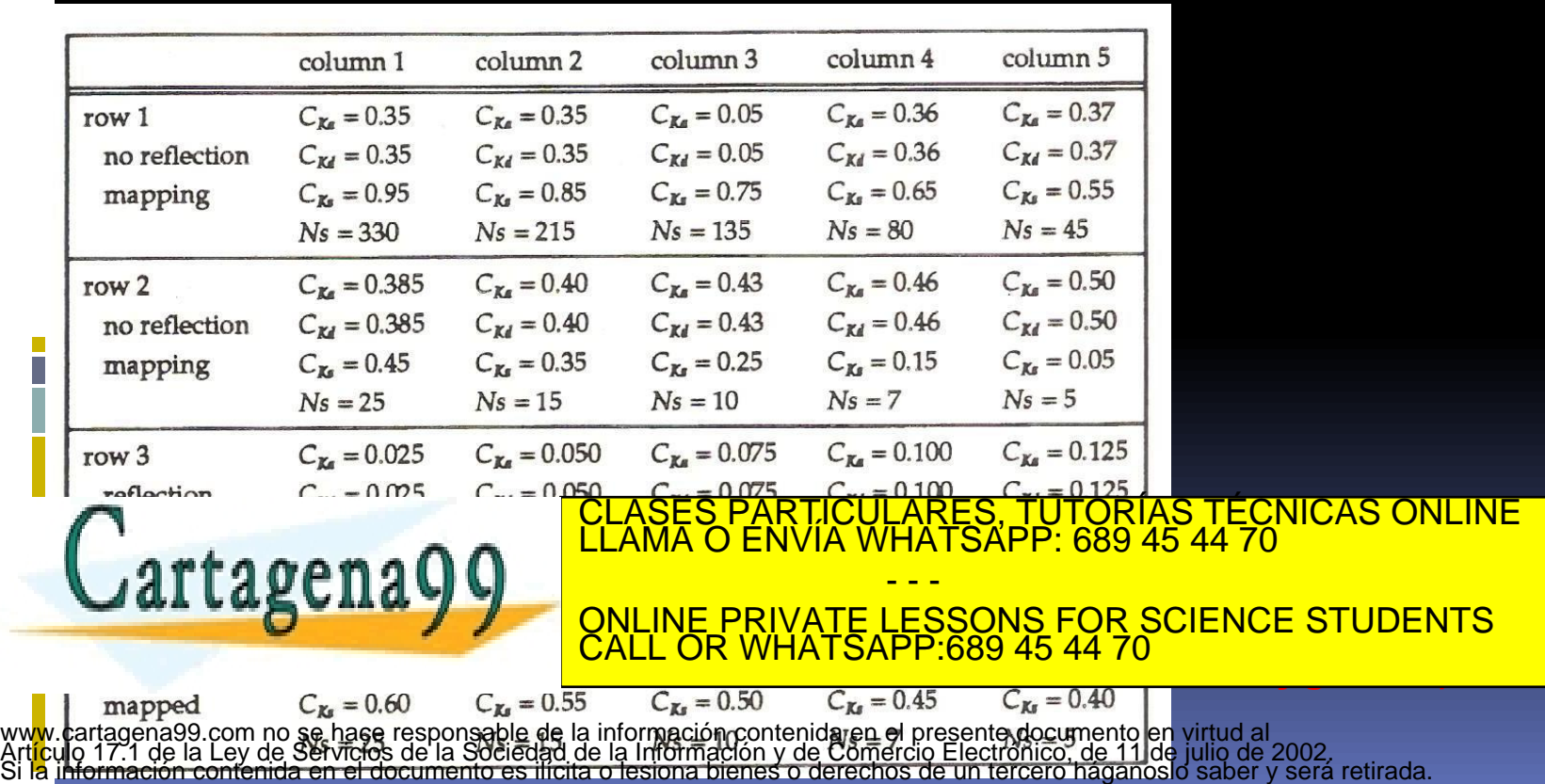